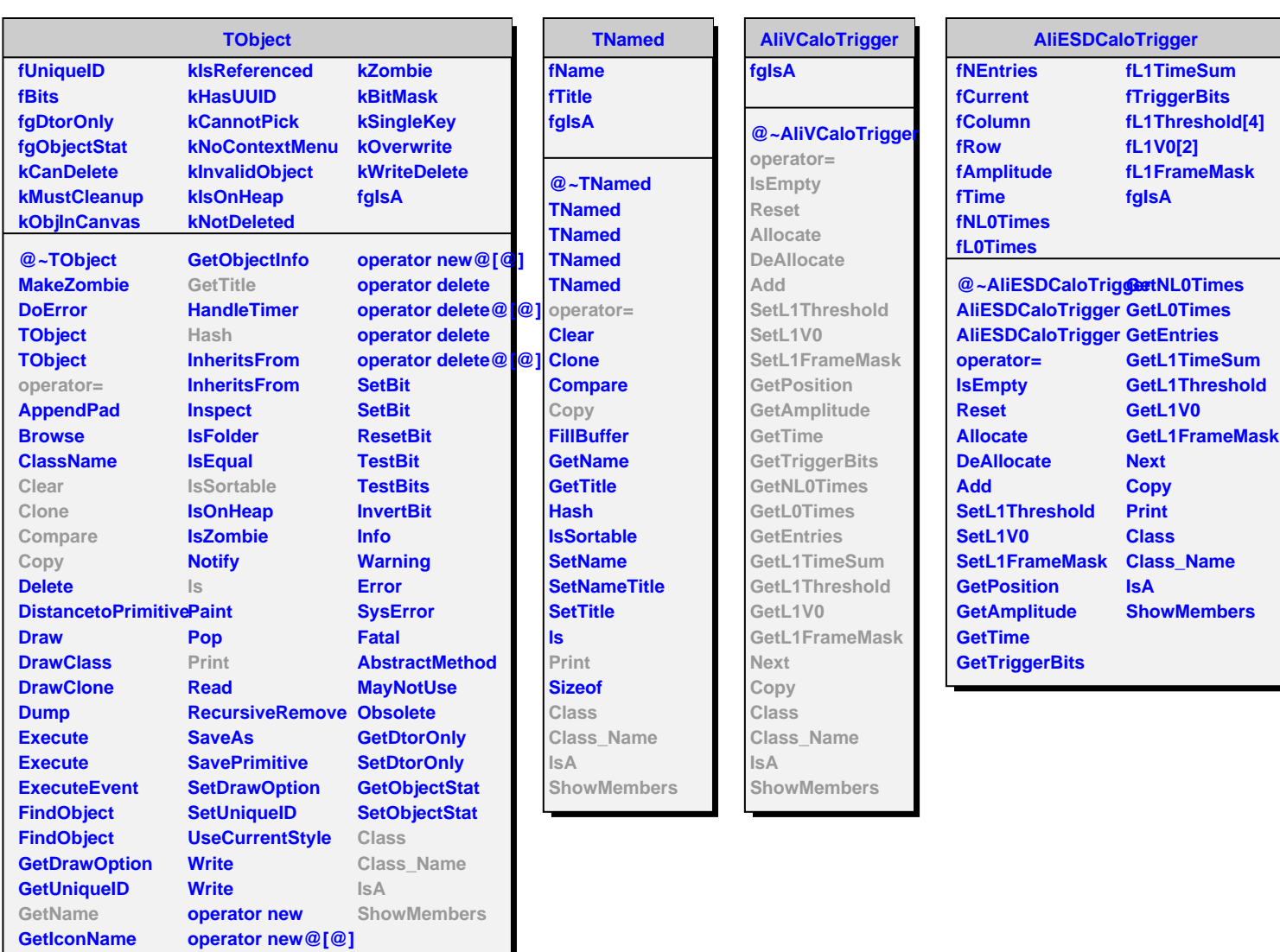

**GetOption**

**operator new**